# **Aufgabe 4 - (Teil 1 von TIC TAC TOE)**

**Situation:** Laut einer aktuellen VuMA-Umfrage spielen mehr als 40 Prozent der Deutschen Computerund Videospiele. In der Altersgruppe der 14- bis 29-Jährigen beträgt der Anteil der Videospieler sogar über 70 Prozent. Die meisten Gamer interessieren sich für Action-Spiele/ Ego-Shooter, Abenteuer-Spiele und Geschicklichkeitsspiele.

Es sollte das bekannte Spiel **TIC TAC TOE** als Python-Programm erstellt werden. Zuerst betrachten wir den **Spielverlauf** und überlegen uns, welche Prozesse wir als **Funktionen** umsetzen können.

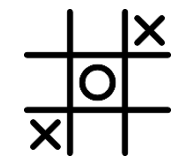

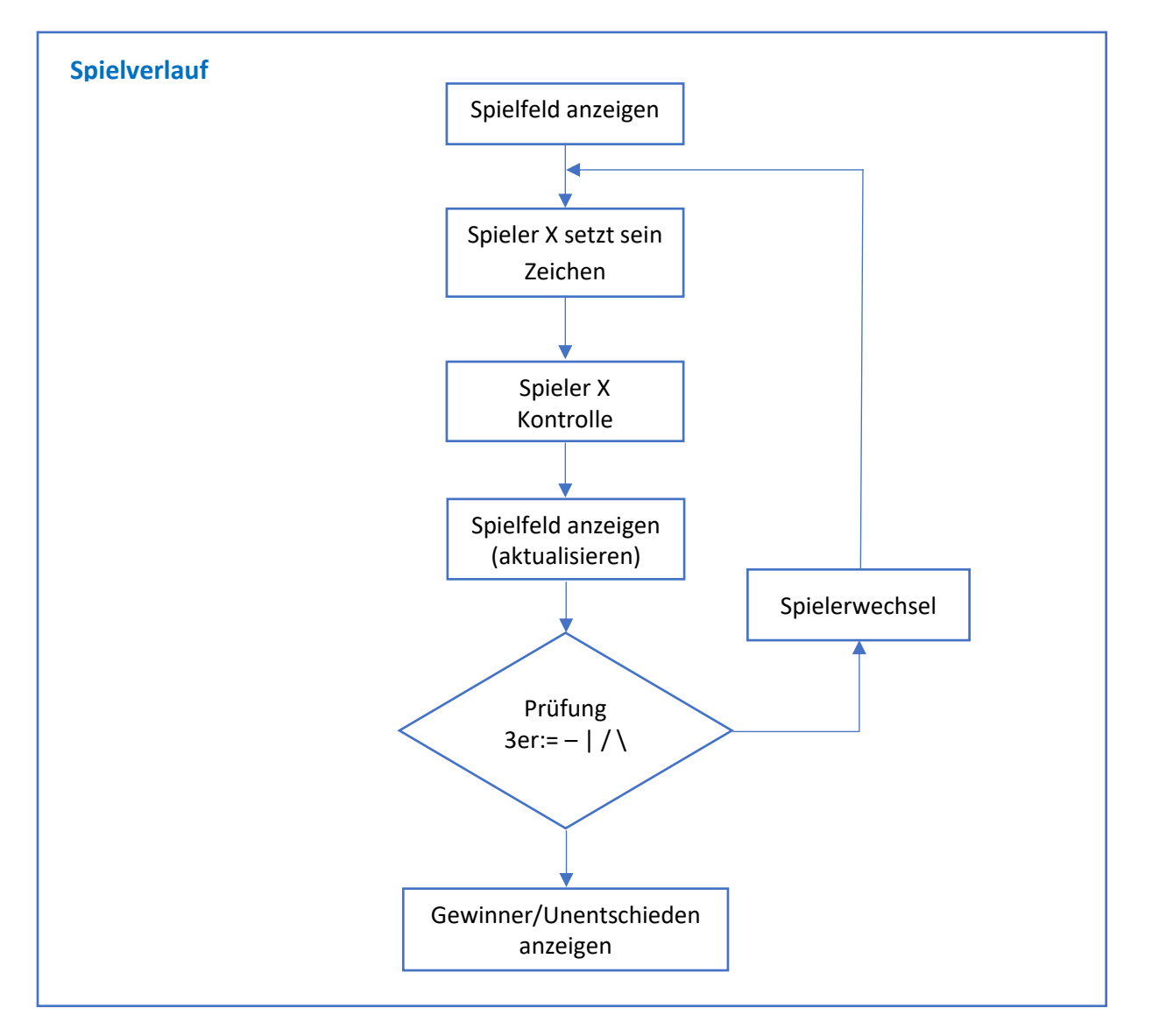

# Folgende **Funktionen** leiten wir vom Spielverlauf ab:

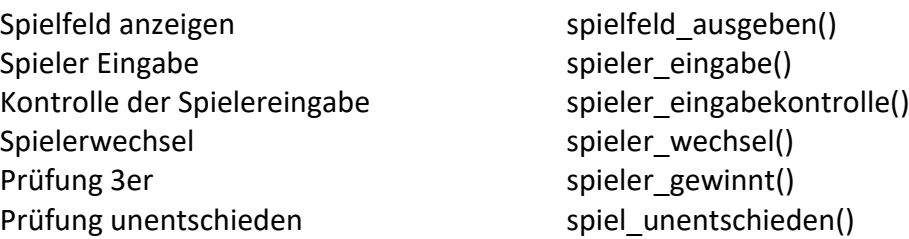

In der heutigen Aufgabe geht es zuerst um die Ausgabe des Spielfeldes zu TIC TAC TOE. Dafür werden wir den Datentyp "Liste" einsetzen.

# a.) Spielfeld anzeigen

Für das Spielfeld benötigen wir eine Liste mit drei Zeilen und drei Spalten die das Quadrat aus 9 Ziffern bilden:

1 | 2 | 3 4 | 5 | 6

7 | 8 | 9

Am Anfang vom Programm wird als erstes das Spielfeld als **Liste** angelegt mit den Ziffern 1 bis 9.

Für die Ausgabe des Spielfeldes werden die Inhalte der Liste mit dem Zeichen "|" voneinander getrennt. Erstellen Sie hierzu die Funktion: **spielfeld\_anzeigen()**

# Datentyp **Liste**

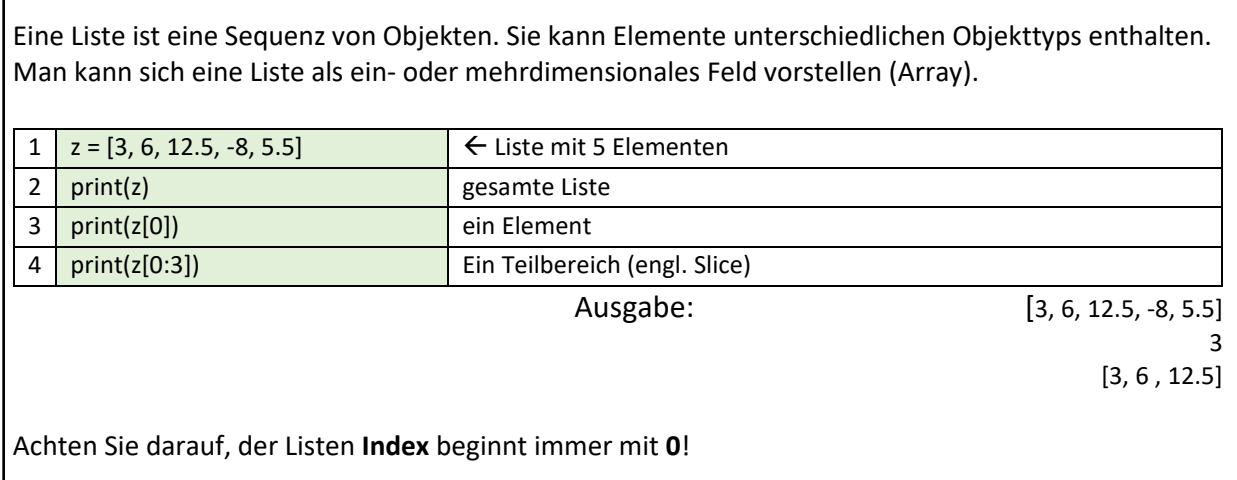

# Hinweis:

Erstellen Sie zuerst eine Ausgabe mit drei **print()**-Zeilen ohne Liste und ersetzen Sie danach die Ziffern mit den Feldern der Liste (enthält die Ziffern 1 bis 9).

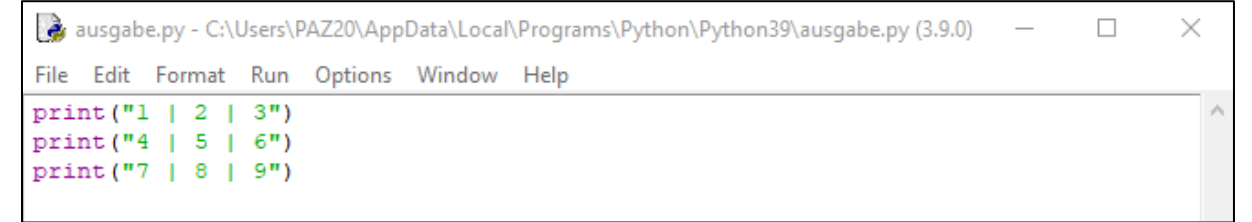

Abb.: Python-Programm: Ausgabe mit drei **print()**-Zeilen